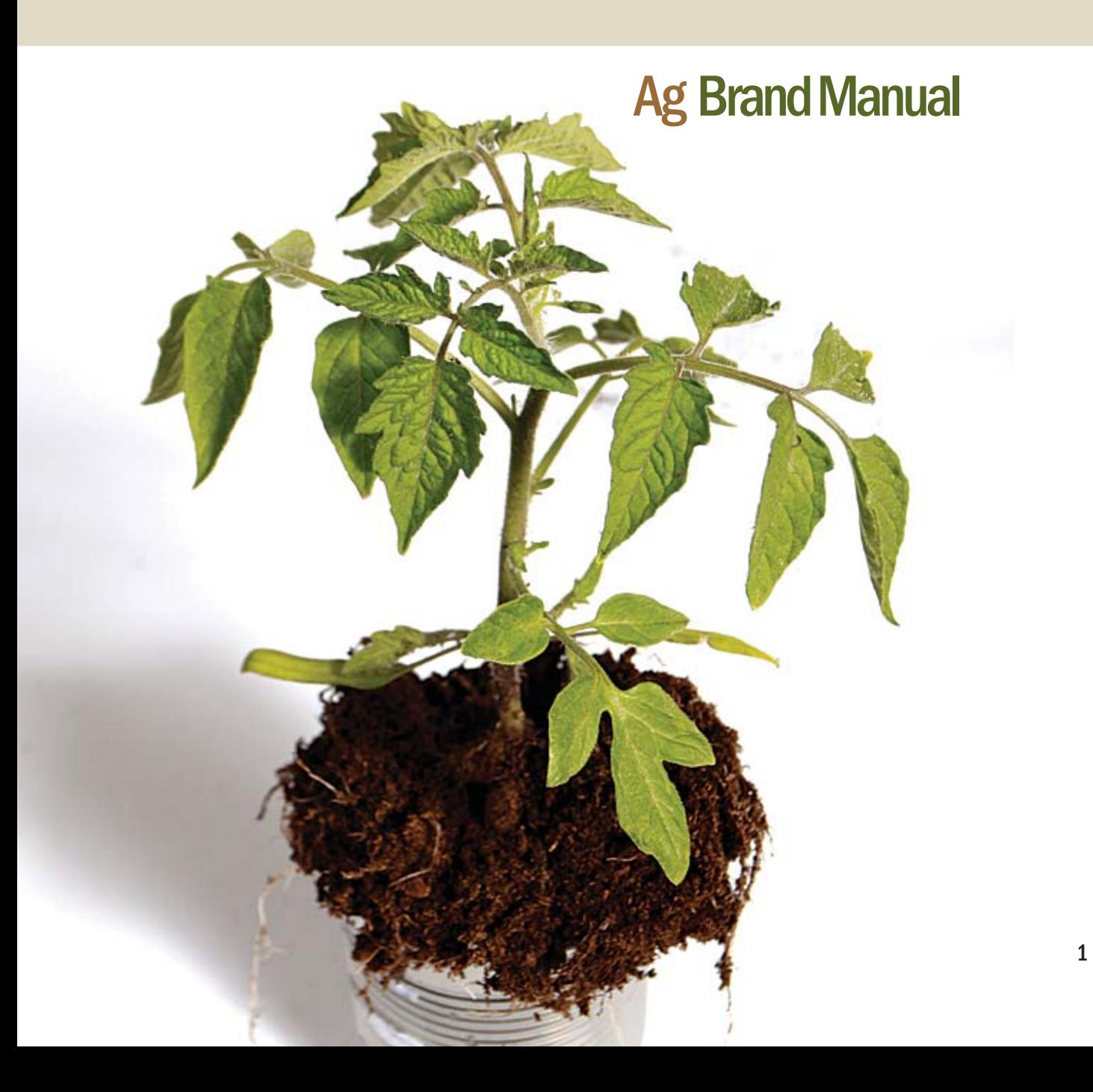

# **Ag Visual Identity**

#### **A guideline for creative talent.**

"Too much flexibility results in complete chaos, too much structure results in lifeless communications. Balance is the goal."

All permissions are denied unless expressly granted.

#### **Guideline Purpose**

Promote the Ag visual identity in the most convenient, consistent and efficient way and make sure no mistakes are made.

©2011 DECAGON PRINTED IN USA

# **Design Continuity**

*These guidelines are not intended to provide every detail regarding graphics applications, production processes and standards, but to provide general direction for maintaining consistency with the Ag identity.*

v1.0

### **Heirarchy & Emphasis**

Typography and colors are *palettes.* They have a limited number of choices in a given range. They have shades or weight.

Type on a page appears as a gray block to the eye. Weight is a degree of *boldness* or *shade.* Weight helps the viewer determine what is most important. It creates interest and attractive design.

Varying type weights give the illusion of depth to a page. Darker type moves forwards and lighter type receeds. This helps emphasize what elements should be viewed and in what order. These direct the eye of the observer or reader. This is presentation strategy.

If everything is emphasied equally, it creates visual noise. "Emphasizing everything equals emphasizing nothing." *—marketing adage.*

# **Logo Application**

The Decagon logo is described as a *stack* logo. Word parts of the logotype are not all on the same line.

#### **The logo sides are sloped (italic).**

Because of this, the mechanical center and visual center are are not the same. It is more at the midpoint of the slope. Thus, justifying right or left will require the logo to overlap the invisible grid a bit ot it will look awkward.

#### **Clear space and minimum size**

If reduced too far, the logo will become unreadable and illegible. Unreadable means *unpleasant or repelling.*

### **Approved versions: where original files are kept.**

Talk with Derek Harris for original image files. Do not use corrupted art or low-resolution art (like a screengrab or web GIF image.)

#### **No scanning logo artwork!**

#### **Logo Placement**

The logo should appear only once on each printed spread (not each page.) The appropriate location is in the lower right-hand corner of the spread. This is where it is expected to appear by the audience. The same is true for print ads and single page publications. Any other placement can cause confusion. It should be accompanied by "www.aqualab.com" in lowercase.

# **Legal**

The Decagon Devices name has been in use since 1982 (?). It is a legally-protected registered tradename and trademark. A ® registration symbol should appear in each document. It should appear once and *only once* per designed piece. To use it more is an obstacle for the eye and is considered unnecessary and unprofessional.

In addition to the registration mark, two other legal elements should appear in designed pieces. PRINTED IN THE USA 8 point Franklin Gothic book, ALL CAPs, no punctuation. This is required for international import/export laws.

©2011 DECAGON 8 point Franklin Gothic book, ALL CAPs, no punctuation. Copyright laws changed in the 1990's. No filing is necessary. But this mark must appear to protect any intellectual property. Ownership is determined in court if there is a dispute.

# **Official Logotype**

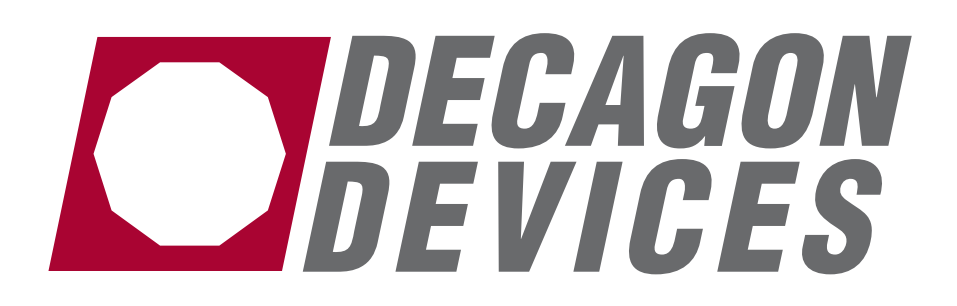

The official corporate logo is constructed of a decagon symbol reversed out of a slanted square.

The Decagon logotype is set in a stack with Helvetica Condensed Black Oblique with very loose kerning.

Colors are Pantone 201 Red for the symbol and Pantone Cool Gray 10 for the type.

If these look like WSU Cougar colors it's because that is *exactly* what they are.

# **Official b/w Logotype**

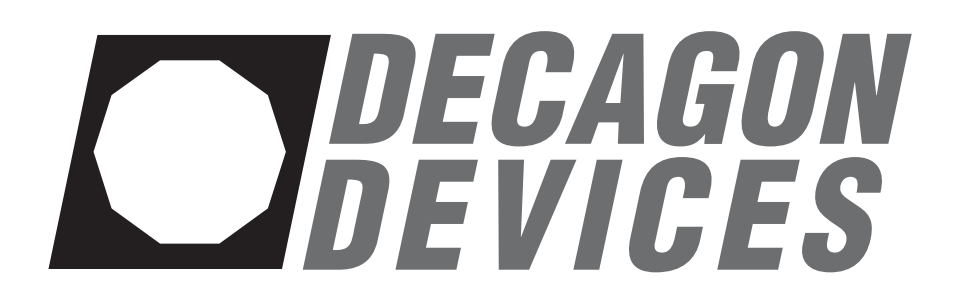

When constructing the logotype for black and white print work, use solid 100% black for the symbol and 70% grayscale screen of black for the type.

### **Logotype color variations**

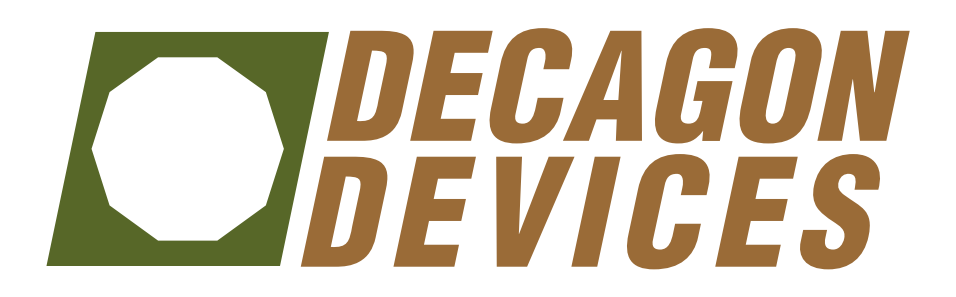

Natural palette color combinations are allowed for matching themes. This allows latitude for contrast and readability. Do not vary the logo colors within one document. Be consistent in use from page to page. Reverses are allowed.

# **Logo Good Placement**

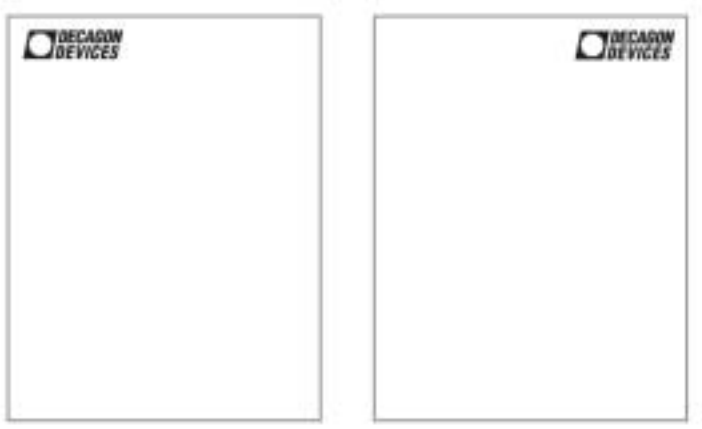

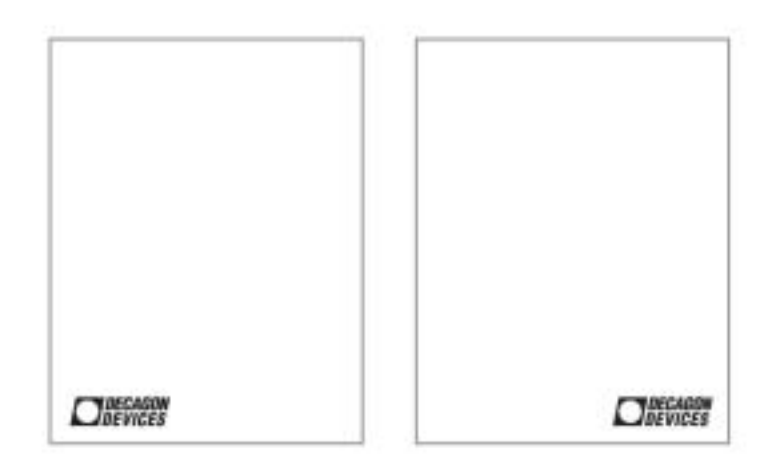

# **Logo Bad Placement**

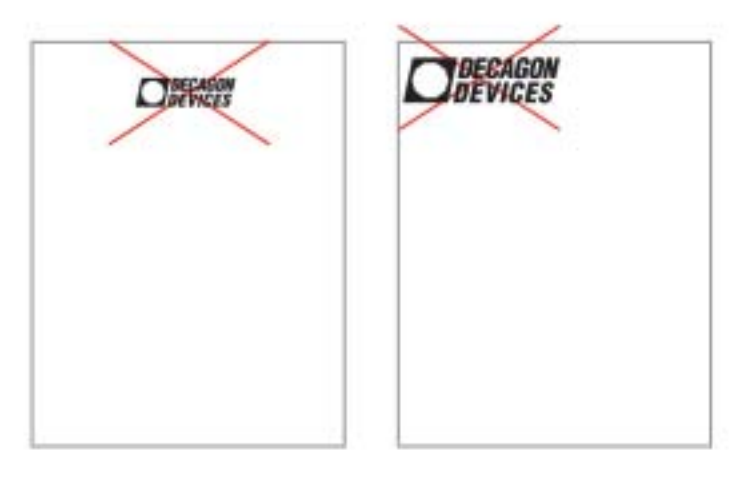

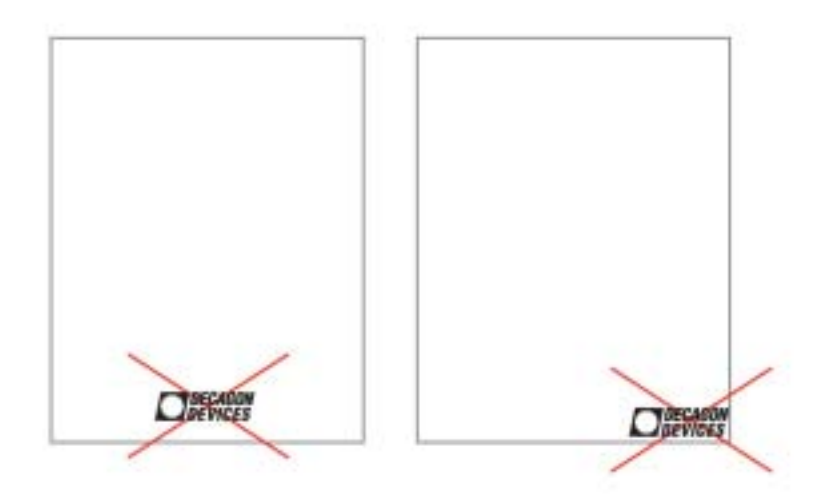

# **Logo Misuse**

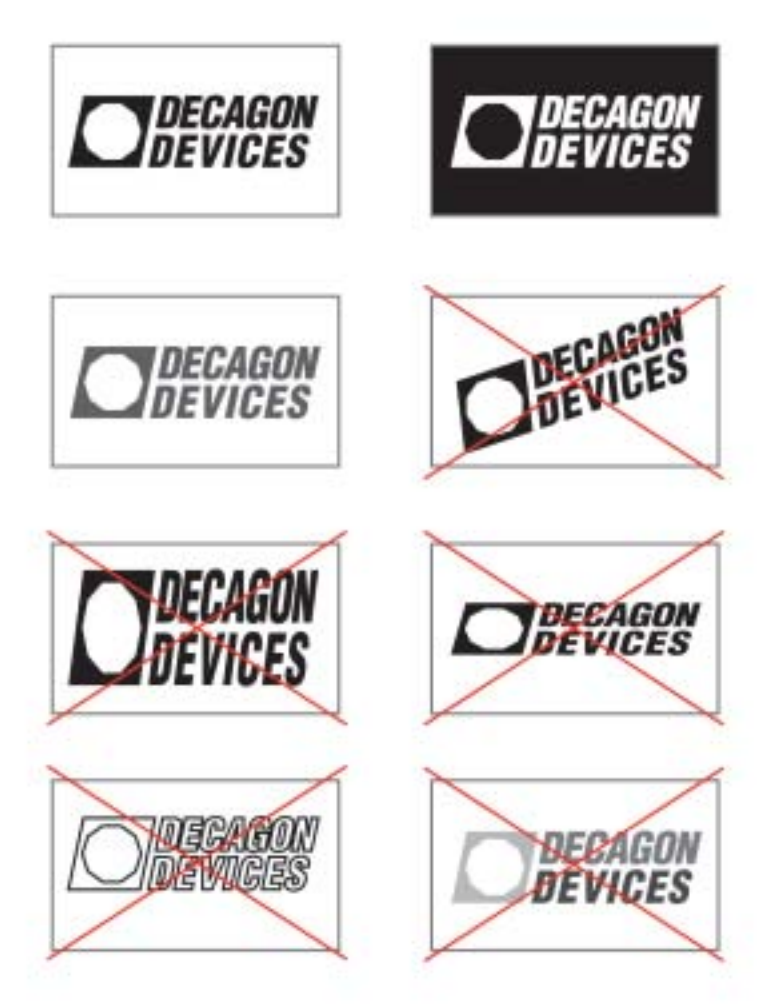

# **Logo Good PowerPoint**

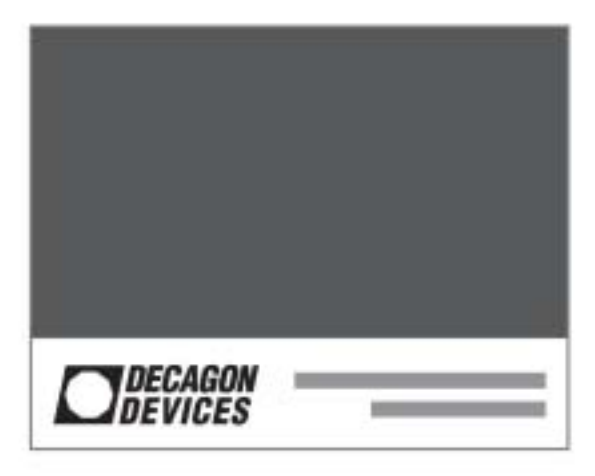

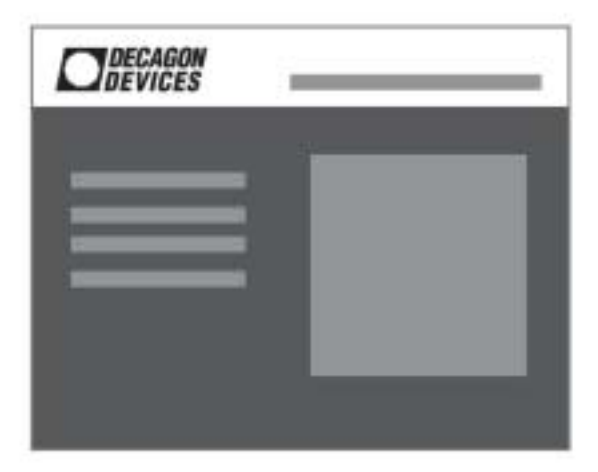

### **Logo Good PowerPoint**

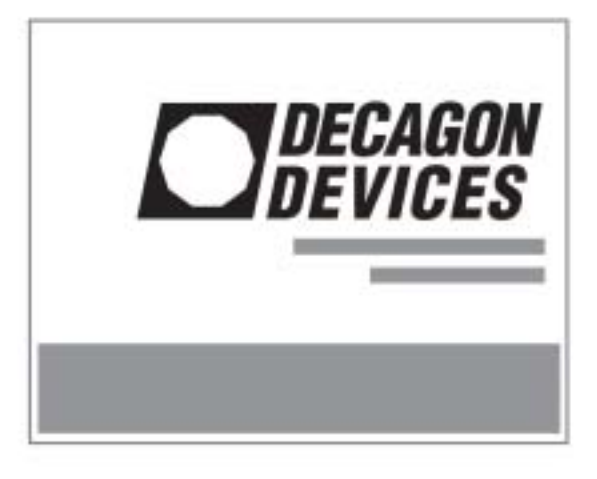

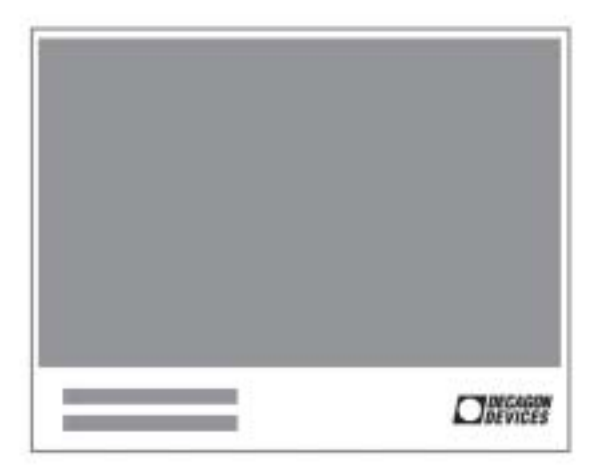

# **Business System**

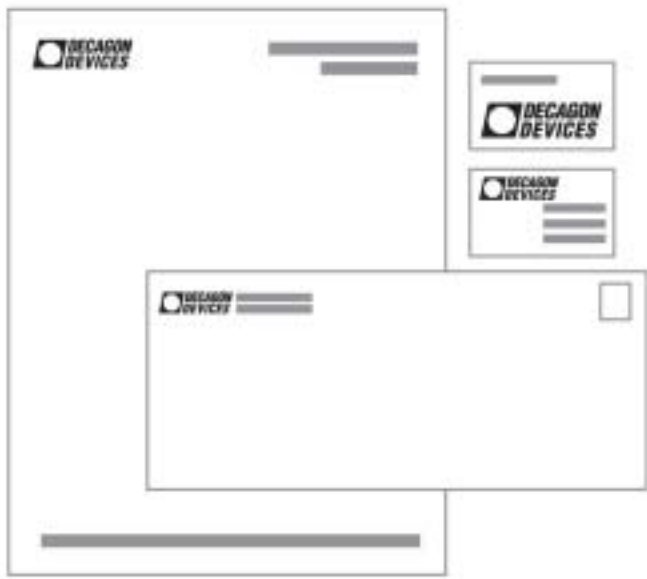

### **Natural Theme**

### **Classic Fonts**

The official typefaces, Sabon and Fraklin Gothic, both extremely legible. This is one reason why they work well together as a *font pair.* Both fonts are considered useful classics.

Franklin Gothic never had a light version design. To fill this gap, News Gothic was created as a companion type family. It is the offical san serif light version.

### **Natural Colors**

Designs in natural style often use raw outdoor colors. Earthy pigments like olive, burgandy, and tans are popular. An outdoor

landscape provide a rich palette. This style can have a somewhat *unpolished or rustic* look. This is authentic, unaffected, serene and without artifice. It is organic, untreated, health-giving, full of greens and environmentallycorrect neutral tones.

Confetti is very small festive flecks of complementary color. Confetti color adds *highlight* to traditional design. These elements direct the eye. Frequently, they are colorized geometric dingbats like squares, triangles, circles, etc.

Paper color is best if it is bright white, creme, or offwhite.

### **Color Usage**

**Dominant / Subordinates / Accent**

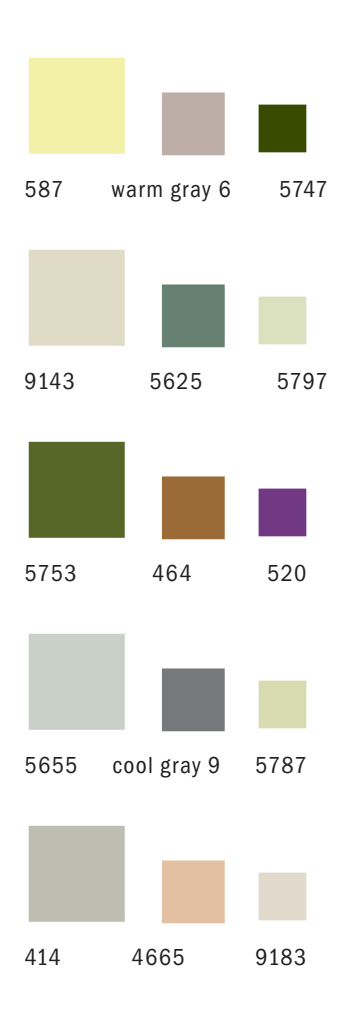

#### **Improper Color Usage**

Background colors and overprinted type must have a grayscale differential of 30%. To test for this readbility and legibility, convert a document page from PDF to a CMYK TIFF. Then convert to grayscale. Use an eyedropper tool to sample the grays and make sure there is always 30% difference. Correct the document colors as necessary.

### **Sabon serif font family**

regular ABCDEFGHIJKLMNOPQRSTUVWXYZ

italic *ABCDEFGHIJKLMNOPQRSTUVWXYZ*

ABCDEFGHIJKLMNOPQRSTUVWXYZ<br>
bold<br>
ABCDEFGHIJKLMNOPQRSTUVWXYZ<br>
bold italic<br>
ABCDEFGHIJKLMNOPQRSTUVWXYZ<br>
bold OsF<br>
ABCDEFGHIJKLMNOPQRSTUVWXYZ<br>
bold italic OsF<br>
ABCDEFGHIJKLMNOPQRSTUVWXYZ bold **ABCDEFGHIJKLMNOPQRSTUVWXYZ**

bold italic *ABCDEFGHIJKLMNOPQRSTUVWXYZ*

bold OsF **ABCDEFGHIJKLMNOPQRSTUVWXYZ**

bold italic OsF *ABCDEFGHIJKLMNOPQRSTUVWXYZ*

small caps AaBbCcDdEeFfGgHhIiJjKkLl

> Sabon works as a font pair to Franklin Gothic and News Gothic

abcdefghijklmnopqrstuvwxyz1234567890 ABCDEFGHIJKLMNOPQRSTUVWXYZ

# **Sabon font history**

 $\prod_{\text{be } a}$ n the early sixties, the German masterprinters' association requested that a new typeface be designed and produced in identical form on both Linotype and Monotype machines so that text and technical composition would match. Walter Cunz at the Stempel responded by commissioning Jan Tschichold to design the most faithful version of Claude Garamond's serene and classical roman yet to be cut. The boldface and particularly the italic are limited by the twin requirements of Linotype and Monotype hot metal machines. The Bitstream's Cursive is a return to the form of one of Garamond's late italics, recently identified. Punches and matrices for the romans survive at the Plantin-Moretus Museum.

The name refers to Jacques Sabon, who introduced Garamond's romans to Frankfurt, although the typefaces that Sabon himself cut towards the end of the sixteenth century have a faintly awkward style of their own.

In 1964, Jan Tschichold, Sabon's creator, based his design on a version of Garamond designed by Jakob Sabon and Conrad Berner. Sabon was the first typeface of the foundry D. Stempel AG whose characters were the same for linotype, monotype and hand setting. Classic, elegant, and extremely legible, Sabon is one of the most beautiful Antiqua fonts.

*Sabon- bd, reg, itl*

### **Franklin Gothic font family**

condensed ABCDEFGHIJKLMNOPQRSTUVWXYZ

condensed italic *ABCDEFGHIJKLMNOPQRSTUVWXYZ*

condensed bold **ABCDEFGHIJKLMNOPQRSTUVWXYZ**

condensed bold italic *ABCDEFGHIJKLMNOPQRSTUVWXYZ*

heavy ABCDEFGHIJKLMNOPQRSTUVW

black ABCDEFGHIJKLMNOPQRSTUVWXYZ

black italic *ABCDEFGHIJKLMNOPQRSTUVWXYZ*

heavy italic *ABCDEFGHIJKLMNOPQRSTUVW*

Fitalic medium<br>
1902<br>
1902<br>
1902<br>
1902<br>
1902<br>
1902<br>
1902<br>
1902<br>
1902<br>
1902<br>
1902<br>
1902<br>
1902<br>
1902<br>
1902<br>
1902<br>
1902<br>
1902<br>
1902<br>
1902<br>
1902<br>
1902<br>
1902<br>
1902<br>
1902<br>
1902<br>
1902<br>
1902<br>
1902<br>
1902<br>
1902<br>
1902<br>
1902<br>
1902<br>
19 medium ABCDEFGHIJKLMNOPQRSTUVWXY

demi ABCDEFGHIJKLMNOPQRSTUVWX

medium italic *ABCDEFGHIJKLMNOPQRSTUVWXY*

demi italic *ABCDEFGHIJKLMNOPQRSTUVWXYZ*

smallcaps bold **AaBbCcDdEe** smallcaps

abcdefghijklmnopqrstuvwxyz123456 ABCDEFGHIJKLMNOPQRSTUVWXYZ

### **Franklin Gothic more**

extra compressed book ABCDEFGHIJKLMNOPQRSTUVWXYZ

extra compressed demi **ABCDEFGHIJKLMNOPQRSTUVWXYZ**

book compressed ABCDEFGHIJKLMNOPQRSTUVWXYZ

book compressed italic *ABCDEFGHIJKLMNOPQRSTUVWXYZ*

demi compressed **ABCDEFGHIJKLMNOPQRSTUVWXYZ**

demi compressed italic *ABCDEFGHIJKLMNOPQRSTUVWXYZ*

### **Franklin Gothic font history**

Franklin Gothic, one of the most popular sans serif types ever produced, was designed by Morris Fuller Benton in 1902 for American Type Founders. In 1979, under license with ATF, Vic Caruso began work on more weights of the design for ITC. This version adheres closely to the subtle thick and thin pattern of the original design; the slightly enlarged x-height and condensed proportions of the new version result in greater economy of space. This typeface is a standard choice for use in newspapers and advertising. In 1991, David Berlow completed the family for ITC by creating compressed and condensed weights. ITC Franklin Gothic Compressed is designed especially

to solve impossibly tight copyfitting problems, while maintaining high legibility standards. ITC Franklin Condensed provides medium weights of narrow proportions. It is frequently seen in newspapers, advertisements, posters, and anyplace with space restrictions. Franklin Gothic served as the American Grotesk prototype. The robust character of the font gives text a modern feel. Franklin Gothic remains one of the most widely used sans serif typefaces even today.

*Franklin Gothic- cond, cond ital, cond bold, cond bold ital, heavy, black, black ital, heavy italic, med, dm, md itl, Dm itl, Capsbold, smallcaps*

### **News Gothic font family**

Light ABCDFFGHIJKI MNOPORSTUWWXYZ

Light Italic *ABCDEFGHIJKLMNOPQRSTUVWXYZ*

regular ABCDEFGHIJKLMNOPQRSTUVWXYZ

Italic *ABCDEFGHIJKLMNOPQRSTUVWXYZ*

Demi ABCDEFGHIJKLMNOPQRSTUVWXYZ

Demi Italic *ABCDEFGHIJKLMNOPQRSTUVWXYZ*

Bold **ABCDEFGHIJKLMNOPQRSTUVWXYZ**

Bold Italic *ABCDEFGHIJKLMNOPQRSTUVWXYZ* Condensed ABCDEFGHIJKLMNOPQRSTUVWXYZ

Condemsed Italic *ABCDEFGHIJKLMNOPQRSTUVWXYZ*

Bold Condensed **ABCDEFGHIJKLMNOPQRSTUVWXYZ**

Bold Condensed Italic *ABCDEFGHIJKLMNOPQRSTUVWXYZ*

Extra Condensed ABCDEFGHIJKI MNOPORSTUVWXYZ

Bold Extra Condensed **ABCDEFGHIJKLMNOPQRSTUVWXYZ**

HIJKLMNOPQRSTUVWXYZ<br> **1908** HUKLMNOPQRSTUWWXYZ<br>
Extra Condensed<br>
HUKLMNOPQRSTUWWXYZ<br>
BOLD Extra Condensed<br>
HUKLMNOPQRSTUWWXYZ<br>
C<br>
C<br>
News Gothic is considered to be the<br>
HUKLMNOPQRSTUWWXYZ<br>
News Gothic is considered to be *News Gothic is considered to be the light version of Franklin Gothic.*

### abcdefghijklmnopqrstuvwxyz1234567890 ABCDEFGHIJKLMNOPQRSTUVWXYZ

### **News Gothic font history**

In 1908, Morris Fuller<br>designed News Gothi<br>American Type Found<br>original design, with two n 1908, Morris Fuller Benton designed News Gothic for American Type Founders. The condensed faces, is essentially a light version of Franklin Gothic. In the late 1940s, after a decline in popularity because of the success of the sans serifs from Europe (i.e., Gill Sans, Futura, Kabel), American gothic typefaces made a comeback. It was during this time that more versions of News Gothic were designed, including News Gothic Bold, which

Intertype released in 1955. Like Franklin Gothic, these typefaces are classics for newspaper headlines, advertising, and packaging.

Despite, or perhaps because of, the font's unconventional relationships in proportion and form, News Gothic has long been a popular typeface for almost any use.

*News Gothic- DmIt, LtIt, It, BdIt, CnIt, BdCnIt, BdCn, BdXCn, Lt, Cn, Dm, XCn, reg*

# **Print Typography**

### **Captions Images**

These are reader stoppers. Each image needs a caption to create an entry point onto the page. Three or four lines maximum— the last line two-thirds length. Italic Sabon typeface is acceptable. Caption text uses loose kerning for legibility. Not written over the photo or in reverse type. No smaller than 9 point.

### **Body Text**

In print, body text is always Sabon. Franklin Gothic is used for all other applications. Word emphasis is shown with Sabon Italic—not with bolding or quote marks.

### **Subheads**

Subheads break up columns of gray text. Use Franklin Gothic bold or medium. Subheads are a compelling entry point in a story. Subhead follows white space, bold typeface, and is highly legible.

Avoid using all caps, favoring sentence case. No white space <cr> following the subhead (even on web.) No drop cap after subhead. There should be at least two staggered subheads per page. Don't orphan the subhead: two lines copy before and three lines after relevant to the text following the subhead.

### **Sentence Caps**

Sentence Caps are not used for subheads or headlines unless the subhead is an actual sentence. Title Cap style is the preference.

### **Pull quote**

The pull quote is usually text taken from the article. Use Franklin Gothic medium or bold with airy leading, and it should span a gutter. For pull quotes, the quotation marks should be single, with a caption containing an attribution (source) when possible.

### **Bulleted Lists**

Readers are conditioned to look for summary information, so a list is often an automatic draw for readers. Minimum three items on a bulleted or numbered list. Maximum 7 items in a list. Large and bold bullet or number. Bold the first word or short phrase of each list item, particularly when the list items carry over several lines. Place white space before and after a bulleted list, but not between list items (this spacing is a loose or optional requirement.)

#### **Sidebars**

People read sidebars more than main articles. Use Franklin Gothic medium or bold, set loose kerning. Use captions for graphics, lists, subheads, etc. in sidebars. Sidebars may contain information from the main article in summary form.

#### **Headlines and titles**

Franklin Gothic typeface for headlines for legibility. If you notice the headline and can get the gist of the article without straining your eyes, the headline passes the test. That's how big the headline should be.

### **Banners**

A banner is the line of text that appears just below the headline and is sometimes called a *deck*. An *eyebrow* is above the headline. The headline stops the reader and the deck conveys further specifics—often highlights about the story that might get the reader interested enough to read the article. It also provides yet another entry point onto the page by offering a logical flow or transition from the headline and contrasting typographically.

### **Dropcaps**

Multiple dropcaps may appear on

a spread. Here are the guidelines for usage:

1. Sabon is preferred. 2. Dropcaps cannot be the same *letter* on a spread. It creates confusion. Rewrite for clarity. 3. There is a hierarchy of emphasis: 4 line dropcap, 3 line. and last 2 line. Equal line dropcaps creates a confusion as to where to begin reading. 4. It is recommended no more than three dropcaps exist on a spread.

#### **Line spacing / leading**

Leading should be approximately 130% of font size except for pullquotes and sidebars which require more leading.

#### **Character spacing / kerning**

Titles and headlines set in Franklin Gothic above 18-point should be kerned tight. Below that should be normal. The larger the point size the tighter the kerning should be. For example, 72 point would be very tight or hand kerned for touching letters.

### **Body Text**

Body text is never *justified* on both borders. This causes *rivers* in the text which distract the eye. Just because you can doesn't mean you should. Stay with ragged right for body text. It is easier to read. Left justified is allowed for captions and heads when appropriate.

### **Use of ALLCAPS, Title Caps, and Small Caps**

ALLCAPS are optional in banners, headlines, and titles and are generally set in 18-point type or larger. Banners should use News Gothic ALLCAPS, and be kerned very loose. Headlines should be tight or very tight.

### **Title Caps**

Sabon Small Caps are always used in the first few words following a drop cap and are set in the same color as the dropcap. They may be bolded. Do not use fake dropcaps except in a jam. Sabon comes with a real dropcap character set. It is always preferred.

### **Tradeshow Booths**

1. Adhere to a one-benefit-perpanel rule.

2. Readability: The six-by-six rule states no more than six elements per line and no more than six lines per panel. The average person's reading rate is about 250 words per minute. Therefore, signs that will only be seen for a few seconds should include no more than six items.

3. Lists: No numbering of bulleted lines. No asterisks. Those are associated with footnotes or "fine print".

4. Avoid placing copy over images. Position copy in a separate border or block near the image panel.

5. The field or cone of vision for signage covers a 60° angle. Consistency in the height of signs in a system reduces the viewer's need to search for information.

6. Legibility: keep the fonts simple and use basic colors for lettering (black and white are best).

7. Legibility: Make type 1 inch high for every 3 feet back. To read copy 12 feet away, the letters should be about 4 inches tall.

8. The average height of a viewer's eye level, measured from the ground when standing, is about 5 feet, 6 inches. When sitting, it is about 4 feet, 6 inches.

# **Color Strategy**

1. Background colors (paper) are either bright white, creme, or offwhite. Offwhite is used on the web to reduce screen contrast. Bright white is recommended in print and booth applications.

2. Colors are always in the natural theme.

3. Gray and black are not "cool" colors but allowed with good

judgement as subordinate and accent colors.

4. Confetti colors are used for colorizing small portions of text and dingbats. They are best if they are the compliment of a color. They must be used sparingly. Use these to guide the eye (visual signage cues.)

### **Image Elements**

### **Photography is a Principle Communication Device**

It generates interest and curiosity. It has energy. It sometimes influences the color scheme. It's best not to place words on top of photos (some exceptions- covers). A large amount of space needs to be allocated to images. Also a big chunk of ad budget. Photography is available from many sources: custom, stock CD-ROM, online, clip art (photo), flatbed scanned images, and digital camera.

### **Avoiding Photo Monotony**

Besides photography in rectangular boxes, it adds interest to the page to include a cutout photo or two with a possible drop shadow effect. Also known as Object Photography. This technique breaks the Grid. Word wrap can be used around an edge. It's a break from monotony and

gives more life and *personality* to a page.

### **Illustration is Not a Substitute for Photos**

Illustrations are not usually acceptable substitutes for hightech product photographs. Viewers will make the assumption a product drawing is a concept and not finished —a psuedo-product or vaporware. Photos have more credibility.

### **When to Use Illustration**

Illustrations are preferred in visualizing abstractions or concepts like physical properites or setup diagrams. This way illustration is a shortcut to understanding. Illustration reduces the complexity found in photos to just those elements needing emphasis.

# **Contact for Questions**

Bryan Wacker bryan@decagon.com

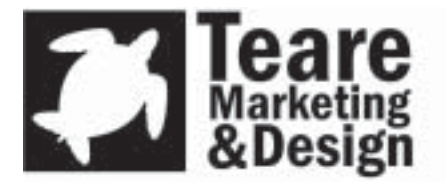

Steve Teare creative professional Internet marketing and web publication Industrial advertising Strategy **Design Services** Product photography

http://www.steveteare.com/ -